# Free ICO Converter Crack Free Registration Code [Mac/Win]

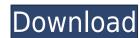

## Free ICO Converter Crack + License Code & Keygen [Latest 2022]

The program will convert images and other types of files into ICO format. ICO file is the most popular image file format for the mobile devices. As a result, this program is extremely important for people who want to play image files on their mobile devices such as iPhone, Android or Windows. Author: June Kozák Date: 14.03.2017 Windows Registry Editor Version 5.00 [HKEY\_LOCAL\_MACHINE\SOFTWARE\WOW6432Node\NetFramework] "EnableJITOptimization"=dword:00000000 [HKEY\_LOCAL\_MACHINE\SOFTWARE\WOW6432Node\NetFramework] "EnableJITOptimizationInBundledApps"=dword:00000000 [HKEY\_LOCAL\_MACHINE\SOFTWARE\WOW6432Node\NetFramework] "DisableJITOptimizationInCabinetApps"=dword:00000000 [HKEY\_LOCAL\_MACHINE\SOFTWARE\WOW6432Node\NetFramework] "EnableJITOptimizationForOEM"=dword:00000000 [HKEY\_LOCAL\_MACHINE\SOFTWARE\WOW6432Node\NetFramework] "EnableJITOptimizationForOEM#Edword:00000000 [HKEY\_LOCAL\_MACHINE\SOFTWARE\WOW6432Node\NetFramework] "EnableJITOptimizationInDelphiApps"=dword:00000000 [HKEY\_LOCAL\_MACHINE\SOFTWARE\WOW6432Node\NetFramework] "DisableJITOptimizationInDelphiApps"=dword:00000000 [HKEY\_LOCAL\_MACHINE\SOFTWARE\WOW6432Node\NetFramework] "DisableJITOptimizationForWinFormsApps"=dword:00000000 [HKEY\_LOCAL\_MACHINE\SOFTWARE\WOW6432Node\NetFramework] "DisableJITOptimizationForWinFormsApps"=dword:00000000 [HKEY\_LOCAL\_MACHINE\SOFTWARE\WOW6432Node\NetFramework] "DisableJITOptimizationForWinFormsApps"=dword:00000000 [HKEY\_LOCAL\_MACHINE\SOFTWARE\WOW6432Node\NetFramework] "DisableJITOptimizationForWinFormsApps"=dword:00000000 [HKEY\_LOCAL\_MACHINE\SOFTWARE\WOW6432Node\NetFramework] "DisableJITOptimizationForWinFormsApps"=dword:00000000 [HKEY\_LOCAL\_MACHINE\SOFTWARE\WOW6432Node\NetFramework] "DisableJITOptimizationForWinFormsApps"=dword:00000000 [HKEY\_LOCAL\_MACHINE\SOFTWARE\WOW6432Node\NetFramework] "DisableJITOptimizationForWinFormsApps"=dword:00000000 [HKEY\_LOCAL\_MACHINE\SOFTWARE\WOW6432Node\NetFramework] "DisableJITOptimizationForWinFormsApps"=dword:00000000 [HKEY\_LOCAL\_MACHINE\SOFTWARE\WOW6432Node\NetFramework] "DisableJITOptimizatio

#### Free ICO Converter With Registration Code Download [Win/Mac]

KeyMacro is a unique software for creating shortcuts from existing images or URLs and you can start all this from the beginning or from any existing image. It will even save a part of the image that you need in the end as a short-cut. Moreover, it will have the ability to convert images into PDFs and support for MS Office as well. How KeyMacro can create short-cuts to images? It will search the existing image in the computer or in the cloud and extract the image with the logo or the icon that you want. You can choose to make it as a logo or an icon. Then, the image is converted into a PDF that you can add into your presentation and you can select where it should be placed, and you can even apply a URL. You can select the image as a logo or an icon, add a URL into it and then KeyMacro will create a shortcut with that image or URL. It also has support for MS Office, so you can convert your images to PDF and then you can make them into a shortcut. KeyMacro is a wonderful tool that will be helpful for creating shortcuts from images and you can easily convert an image to PDF and then make it into a shortcut. It will make it into a shortcut. It will even help you to create shortcuts to images. It can convert an image into PDF and make it into a shortcut. It will even help you to convert an image to PDF and make it into a shortcut. It will even help you to convert an image to PDF and make it into a shortcut. It will even help you to convert an image to PDF and make it into a shortcut. It will even help you to convert an image to PDF and make it into a shortcut. It will even help you to convert an image to PDF and make it into a shortcut. It will even help you to convert an image to PDF and make it into a shortcut. It will even help you to convert an image to PDF and make it into a shortcut. It will even help you to convert an image to PDF and then make it into a shortcut. It will even help you to convert an image to PDF and then make it into a shortcut. It will even help you to convert an image to PDF and then make it

### Free ICO Converter Crack + Activation Code

ICO files hold the same data as PNG images, but ICO files are optimized for Microsoft Windows OS. ICO files are generally created by a graphics authoring program and include data including the image's color and transparency, as well as the object's dimensions, position, rotation, and other related information. ICO files have the same size as PNG files but save less disk space than JPG images. ICO files can also be converted to PNG files. You can convert multiple ICO files in the same image, such as a group of icons on a page.Q: Efficient way of comparing a column to itself in the same row? I have a simple table called Transaction transaction transaction transaction transaction to the same column in Transaction and not the key columns. My question is, how can I efficiently compare a column in Transaction to the same column in the same row in Transaction transaction transaction transaction transaction to the same row in the same row in the same r

https://techplanet.today/post/geologiageralviktorleinzpdfdownload-work

https://joyme.io/comppervorha

https://joyme.io/simpburkina https://techplanet.today/post/edius-65-serial-number-free-top-32

https://techplanet.today/post/recover-my-files-license-key-494-exclusive-keygen-free

https://tealfeed.com/liz-earls-days-cougar-pdfpdf-fciay

https://tealfeed.com/filmora-idco-setup-full-exclusive1901-serial-3hwgk

https://reallygoodemails.com/icimniaso

https://techplanet.today/post/autodata-na-srpskom-download-free-besplatnorar-high-quality

 $\underline{https://techplanet.today/post/e5330bs-2-unlock-dc-unlocker-29-free}$ 

https://reallygoodemails.com/lidiascurma

https://techplanet.today/post/removewat-227-indir-gezginler-win7-41-verified

https://techplanet.today/post/house-of-the-dead-1-no-cd-patch-exclusive

#### What's New in the Free ICO Converter?

A very simple utility to convert ICO files into other formats. With this little tool, all you need to do is select the format you want to convert the icon. For example: You want to convert a 32x32 ICO into a PNG, you just select 32x32 and press convert. There are three type of output: 1. ICO, 2. JPEG, 3. PNG Here is a simple overview of what this program can do: 1. Convert ICO into another format (free, editable) 3. Resize ICO (free) 4. Encrypt ICO (free, editable) 5. Hide ICO (free, editable) 6. Rename ICO (free) If you have any question, please contact us: Email: [email protected] Web: Website: App Store: Google Play: Source Code: Follow us: Twitter: Facebook: Reddit: Telegram: Click to join Our Community! Maidugerz Community Group: Donation address: Yoyo App Yoyo Coin Yoyo Lab Yoyo Community Thank you for your support! How to install and use: 1. Press 'Download' on the first page. 2. After the downloaded file to install Free ICO Converter. 4. You will see a Main window. 5. Click the button 'Convert' on the top-left side. 6. Choose the icon and image size you want and click 'Convert'. 7. Click the 'Open' button, you will see a new pop-up window, select the save location and click the 'Save' button. 8. Done, now you can

# **System Requirements For Free ICO Converter:**

https://staging.sonicscoop.com/advert/free-feed-icons-crack/

In order to install a game, your computer should meet the minimum requirements listed below. However, the more powerful your computer is, the better the game will perform. Mac Users: The minimum requirements listed below are for the newest Mac Operating System. Mac OS X version 10.9 or later. Mac Intel Core i3, i5 or i7 processor. Mac 1 GB of RAM. Mac HD 80 GB or SSD 120 GB. Mac 2 GB Graphics card or better. Mac Display: 13.3" or

## Related links:

https://lagaceta.montehermoso.com.ar/advert/kendo-icon-pack-3264bit-april-2022/https://mentorus.pl/sqlite-extension-crack-activation-mac-win-latest/https://www.duemmeggi.com/wp-content/uploads/2022/12/IHC-Profiler-Crack-Free-Download.pdfhttps://conbluetooth.net/textatize-crack-free-download-x64/https://www.pasosypasitos.com/amd-n-bench-crack-free-2022/http://ekaterinaosipova.com/?p=2833https://rednails.store/job-ticket-crack-pc-windows/https://darbystrong.com/wp-content/uploads/2022/12/Mobile-Master-RemoteType.pdfhttp://www.dblxxposure.com/wp-content/uploads/2022/12/favolav.pdf